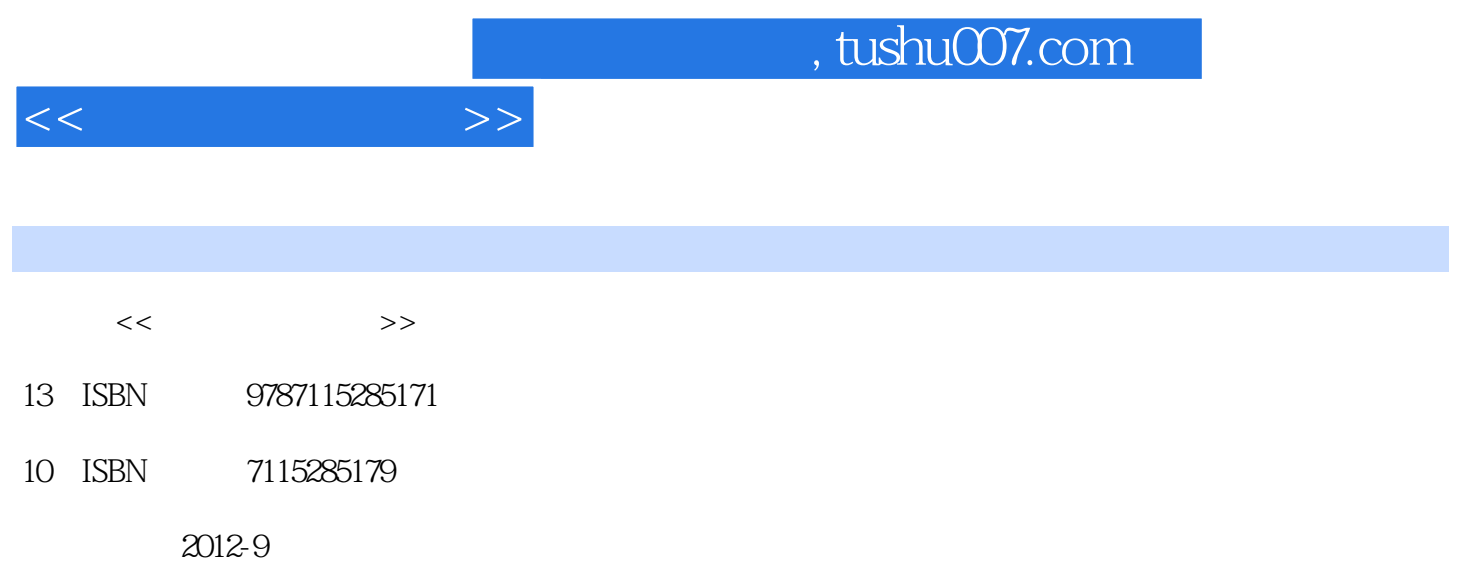

 $(2012-09)$ 

PDF

更多资源请访问:http://www.tushu007.com

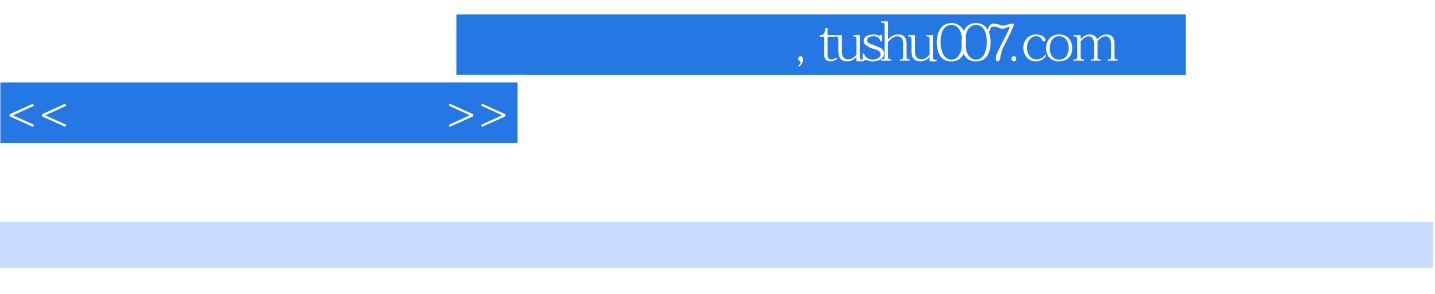

 $\,$ 

Windows XP+Office 23 (Nord 23) (Nord 23 (Nord 23) (Nord 23 (Nord 23) (Nord 23 (Nord 23) (Nord 23 (Nord 23) (Nord 23 (Nord 23) (Nord 23 (Nord 23) (Nord 23 (Nord 23) (Nord 23 (Nord 23) (Nord 23 (Nord 23) (Nord 23) (Nord 23)  $Word \approx \text{Exact}$ 

6 3 11 4 13 15 Windows XP操作系统 18任务1 启动与退出Windows XP 18任务2 操作Windows XP桌面上的图标 20 3 21 4 23 5 24 6 27 7 29 8 Windows XP 30 9 31 10 管理文件和文件夹 34任务11 自定义"开始"菜单 37任务12 设置系统的日期和时间 39任务13  $W$ indows XP  $40$   $14$   $43$   $15$   $45$   $16$ 47 17 48 18 50 19 52 20 Windows Media Player 55 56 Word 2003 理 59任务1 启动Word 2003程序 59任务2 打开Word文档 60任务3 保存Word文档 62任务4 创建新文档 64任务5 设置字符格式 65任务6 设置段落格式 70任务7 文档编辑中的复制、剪切 和粘贴 74任务8 在文档中插入符号 78任务9 查找和替换文档内容 82任务10 设置文档边框和 86 11 89 12 92 13 94 14 99 15 101 16 103 17 105 18 107 19 116 20 Word 119 121 四 Excel电子表格 124任务1 启动Excel 2003程序 124任务2 打开Excel文档 125任务3 保存Excel 127 4 Excel 130 5 133 6 135 7 141 8 145 9 152 10 155 11 158 12 164 166 PowerPoint 169 1 PowerPoint 2003 169 2 PowerPoint 170 3 PowerPoint 172 4 174 5 178 6 179任务7 为幻灯片设置配色方案 180任务8 在幻灯片中插入文本框 181任务9 在幻灯片中插 183 10 185 11 186 12 在幻灯片中插入来自文件的图片 187任务13 在幻灯片中插入影片和声音 188任务14 在幻灯片中 插入表格 189任务15 在幻灯片中插入组织结构图 190任务16 在幻灯片中插入超链接 192任务17 194 18 195 19 196 20 197 198 Internet 201 1 IE 201 2 202 3 IE 203 4 " 有关的资源 204任务5 利用网站所带搜索引擎搜索与"计算机基础"相关的资源 205任务6 保存 和下载资料 206任务7 申请电子邮箱 206任务8 收发电子邮件 208任务9 设置Outlook 209任 10 Outlook 209 211 212 1  $212$   $2$   $\alpha$  ACDSee  $213$   $3$   $\alpha$  GoldWave 215 4 Windows Movie Maker 218 222  $223$  1  $223$  2  $224$  3  $224$ 4 CPU 225 5 225 6 226 7 226 8 双系统故障 227故障9 声卡驱动故障 227故障10 Windows XP系统任务栏不见了 228故障11 鼠 229 12 Windows IE 229 13 230 14 Windows XP 230 15 Word "Caps Lock" 231 16 Word

 $1 \quad 1 \quad 1$ 

 $<<$  the set of  $>>$ 

链接格式 231故障17 Excel中自动求和故障 232故障18 Excel中出现"#DIV/0!"错误信息 232习 题 233

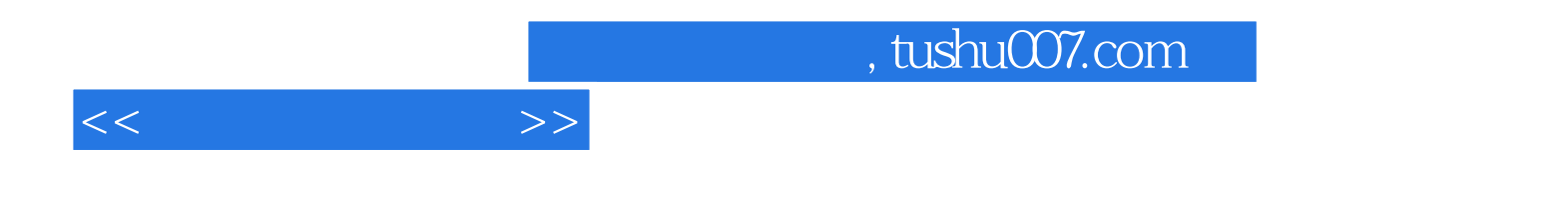

本站所提供下载的PDF图书仅提供预览和简介,请支持正版图书。

更多资源请访问:http://www.tushu007.com